## Аннотация рабочей программы лисциплины «Приклалные пакеты векторной графики» для направления подготовки 09.03.04 Программная инженерия направленность (профиль) образовательной программы «Программная инженерия»

### 1. Цели и задачи освоения дисциплины

Цель дисциплины: развитие навыков работы с программным обеспечением векторной графики.

#### Залачи лиспиплины:

- содействовать приобретению студентами знаний в области компьютерной графики, ее назначение, функциональные возможности в различных областях ее применения; методы преобразования информации и обмена информацией;

- ознакомление с принципами обработки графических объектов с использованием современных графических редакторов, принципы применения информационных технологий.

# 2. Компетенции обучающегося, формируемые в результате освоения дисциплины, и индикаторы их достижения

Код и наименование дополнитель-Код и наименование индикатора достижения дополнительных ных профессиональных компепрофессиональных компетенции тенции ДПК-1 - Способность решать лич-ИД-1лпк-1 Знать стратегии достижения личностных ценостные задачи в процессе реализалей в процессе реализации индивидуальной образовации индивидуальной образовательтельной траектории. ной траектории ИД-2лпк-1 Уметь оценивать свои потребности, возможности, способности, перспективы, интересы, усилия в решении личностных задач с целью формирования индивидуальной образовательной траектории. ИД-3лпк-1 Владеть методами решения личностных задач в процессе реализации индивидуальной образовательной траектории.

# Дополнительные профессиональные компетенции и индикаторы их достижения

## 3. Содержание дисциплины

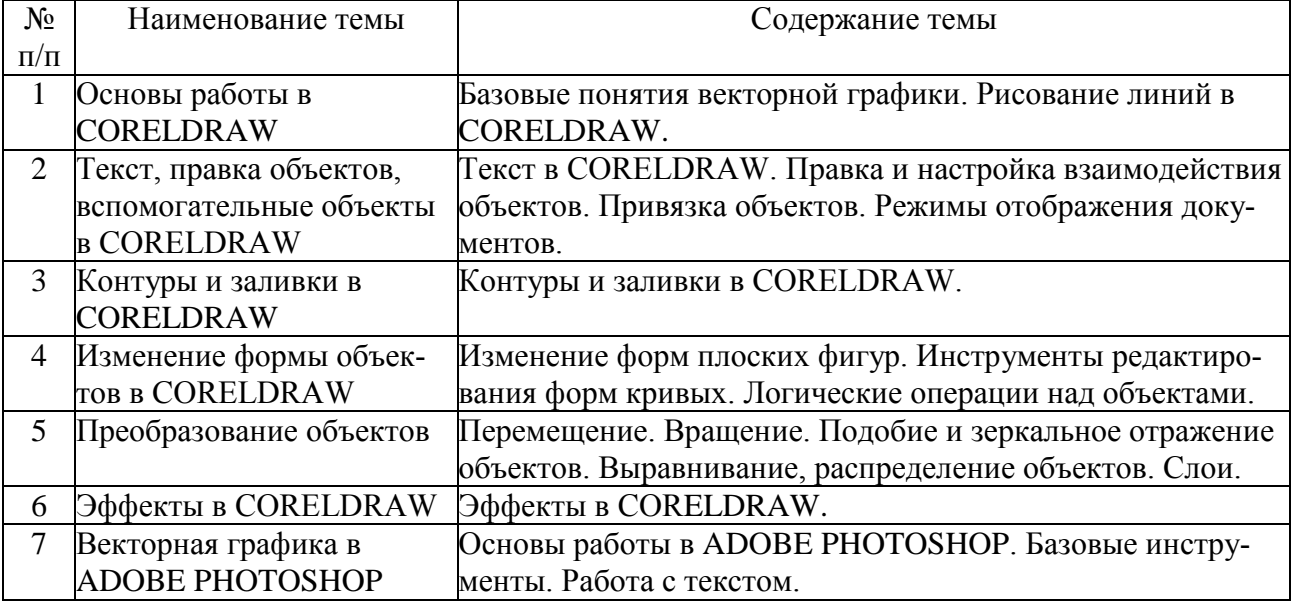